Josino Rodrigues Neto [josinon@gmail.com](mailto:josinon@gmail.com)

- Agregada em SQL-92
- As ferramentas têm nomes para suas linguagens SQL procedurais/embutidas
	- Oracle : PL/SQL
	- Postgres PL/Pgsql
	- SQL Server : Transact-SQL

- Vantagens
	- Melhor performance
	- Suporte da linguagem SQL

- Suporte a módulos de linguagem
- Cursores
- Estrutura de Seleção
- Estrutura de Loop
- Combinação com SQL declarativo
- Combinação com transações
- Tratamento de exceções
- Suporte a escopo de variáveis
- Suporte aos tipos primitivos, complexos e domínios ( definidos pelo usuário)

CREATE FUNCTION name ( [ [ argname ] argtype [, ...] ]

RETURNS rettype

Ex.

CREATE FUNCTION atualizaValor ( varchar ) RETURNS boolean

CREATE [ OR REPLACE ] FUNCTION cria e especifica o tipo de objeto ( função/procedure) name (  $[$  [ argname ] argtype  $[, ...]$  ] )

RETURNS rettype

Ex. CREATE FUNCTION atualizaValor ( varchar ) RETURNS boolean

CREATE [ OR REPLACE ] FUNCTION

name (  $[$  [ argname ] argtype  $[, ...]$  ] ) especifica o nome do objeto função RETURNS rettype

Ex.

CREATE FUNCTION atualizaValor ( varchar ) RETURNS boolean

CREATE [ OR REPLACE ] FUNCTION

name (  $[$  [ argname ] argtype  $[$ , ...] ] ) especifica o(s) parâmetro(s) da função, se houver RETURNS rettype

Ex.

CREATE FUNCTION atualizaValor ( varchar ) RETURNS boolean

#### CREATE [ OR REPLACE ] FUNCTION

name (  $[$  [ argname ] argtype  $[$ , ...] ] )

#### RETURNS rettype

especifica o tipo de retorno a ser esperado da invocação da função

Onde rettype pode ser :

- Tipo primitivo
	- Estrutura composta
	- Tipo do domínio
	- Coluna de tabela

CREATE [ OR REPLACE ] FUNCTION name (  $[$  [ argname ] argtype  $[$ , ...] ] ) RETURNS rettype

especifica o tipo de retorno a ser esperado da invocação da função

Onde *rettype* pode ser :

- Tipo primitivo
- Estrutura composta
- Tipo do domínio
- Coluna de tabela

# Aspecto de função

#### CREATE FUNCTION name ([[ argname ] argtype [, ...] ] ) RETURNS rettype

AS

'

… declarações …

' Language plpgsql ;

• Language pode ser C, sql, plpgsql

# Aspecto do corpo da função

CREATE FUNCTION name ( [[ argname ] argtype [, ...] ] ) RETURNS rettype AS

 ' **Declare**  variavel tipo ; Begin variavel  $= 20$ ; return ?? End; ' Language plpgsql ;

# Exemplo

- Na tabela Aluno
- Criar função armazenada ( "stored procedure") para atualizar o valor currículo do aluno.
- Parâmetros
	- valor novo para currículo
	- Num matricula
- Tipo do retorno: boolean

Exemplo CREATE FUNCTION atualizaCurriculo(varchar, varchar)

RETURNS boolean AS

\$\$

BEGIN

 UPDATE aluno SET curriculo = **\$1** WHERE num\_matricula = **\$2**;

RETURN **FOUND**;

END;

\$\$ LANGUAGE 'plpgsql' ;

•\$1, \$2 são parâmetros passados pela chamada da função

•FOUND : palavra reservada do sistema; booleano que retorna true sse houve alteração

# Binding da SP

- SP criada com sucesso ("compilada")
- Binding significa invocação da SP !
- Postgres
	- select suaFuncao( [parametros]);
- Mysql
	- call suaFuncao([parametros])
- SQL-Server
	- exec suaFuncao([parametros])

# Binding da SP/SF

• select atualizaCurriculo('CX','90')

# Estudo de caso: plpgsql

- Tipos utilizáveis
- Estrutura de loop
- Estrutura de seleção
- Cursores
- transações

### Atributos

- Facilitar manuseio dos objetos de BD
- ROWTYPE
- TYPE

# Pgplsql: atributo ROWTYPE

- Estrutura flexível
- Acomoda a estrutura da tabela
- Dinâmico
- Sintaxe

Variavel nomeTabela%rowtype

# Pgplsql: ROWTYPE

create function exibeLinhaAluno ( varchar ) returns text as \$\$ declare

linha aluno%rowtype ;

begin

select \* from aluno into linha where num\_matricula like  $$1:$ 

 return **linha.nome || ',' || linha.num\_matricula ;** end;

\$\$ LANGUAGE plpgsql;

# Pgplsql: RECORD

- Estrutura mais flexível que rowtype
- Acomoda a estrutura durante FOR/LOOP
- Dinâmico
- NÃO é um tipo realmente
- Sintaxe

Variavel RECORD ;

# Plpgsql: estruturas de seleção

- IF ... THEN
- IF ... THEN ... ELSE
- IF ... THEN ... ELSE IF
- IF ... THEN ... ELSIF ... THEN ... ELSE
- IF ... THEN ... ELSEIF ... THEN ... ELSE
	- 5 formas
	- O bloco sempre deve fechar com END IF ;

# Plpgsql: estruturas de seleção

IF condição THEN comandos; ELSE

 comandos; END IF;

# Plpgsql: estruturas de repetição

- FOR..LOOP
- LOOP
- WHILE ... LOOP

# Plpgsql: FOR...LOOP

• Variável para FOR pode ser RECORD ou ROW

DECLARE reg RECORD; BEGIN FOR reg IN *consulta* LOOP comandos END LOOP;

# Plpgsql: FOR...LOOP

• FOR i IN 1..10 LOOP RAISE NOTICE 'i is %', i; END LOOP;

• FOR i IN REVERSE 10..1 LOOP -- comandos END LOOP;

# FOR..LOOP e RECORD

create or replace function exibeLinhaAluno () returns boolean as \$\$

declare

linha record ;

begin

 FOR linha IN select \* from aluno order by num\_matricula LOOP RAISE NOTICE '%', linha.nome ; END LOOP; return FOUND; end; \$\$ LANGUAGE plpgsql;

Chamada : select exibeLinhaAluno();

### WHILE LOOP

WHILE (condicao\_v) LOOP declarações END LOOP;

• Teste no início

# LOOP

#### LOOP

declarações END LOOP;

- Incondicional
- Uso de EXIT ou RETURN para saída

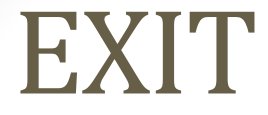

#### EXIT;

#### EXIT WHEN condição;